#### Improving workflow in global volunteer projects

#### **Introduction to my Ph.D. research**

#### Martin F. Krafft <madduck@debian.org>

Debian developer, author of *The Debian System* Ph.D. student at the Univ. of Limerick, Ireland

FOSDEM 2006, 25/26 Feb 2006, Brussels, Belgium

## Improving workflow in global volunteer projects Debian

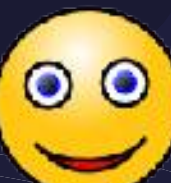

#### **Introduction to my Ph.D. research**

#### Martin F. Krafft <madduck@debian.org>

Debian developer, author of *The Debian System* Ph.D. student at the Univ. of Limerick, Ireland

FOSDEM 2006, 25/26 Feb 2006, Brussels, Belgium

25 Feb 2006 © Martin F. Krafft <madduck@debian.org> 2

#### ... and some others (Zope, Plone, ...)

25 Feb 2006  $|||||||||||| \odot$  Martin F. Krafft <madduck@debian.org> $2/2/2$ 

# My motivation

∙ I live Debian

...

- ∙ Debian has some antiquated processes
	- ∙ Silly to say that Debian won't survive
	- ∙ Improvements could get us further though
- ∙ Facilitate contributions by everyone:

## My motivation

**If Jane Doe has 2 hours on a Saturday afternoon for Debian, she should not have to spend 1.5 of those figuring out how to contribute.**

25 Feb 2006 © Martin F. Krafft <madduck@debian.org> 5

# So you're a Ph.D.? Wow! Just don't touch anything!

- ∙ Doing this as a Ph.D. has advantages:
	- ∙ Feeling good about spending all your time on Debian.
	- ∙ A great community.
	- ∙ Motivation to publish (think: documentation).
	- ∙ Research as backup.
	- ∙ Research as gateway to new approaches.

25 Feb 2006  $||||||||||||$  © Martin F. Krafft <madduck@debian.org>  $/$  / / / / / / / / / / / / / / / / / 6

# So you're a Ph.D.? Wow! Just don't touch anything!

- ∙ Doing this as a Ph.D. is neutral:
	- ∙ A "Debian Ph.D." does not buy me anything within the project. (Thus motivation to actually produce results.)

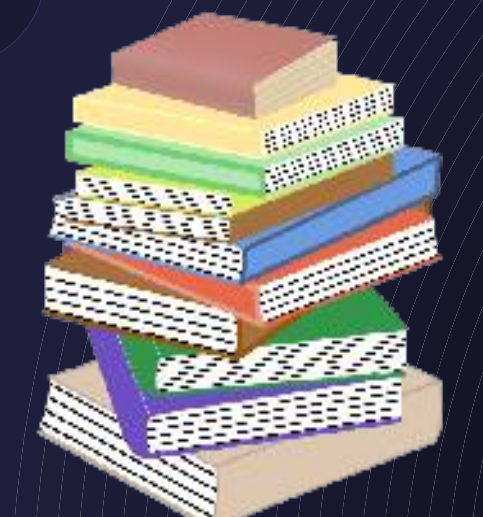

## So you're a Ph.D.? Wow! Just don't touch anything!

- ∙ Doing this as a Ph.D. has disadvantages:
	- ∙ I will need to finish sometime. Urks.

## Research model

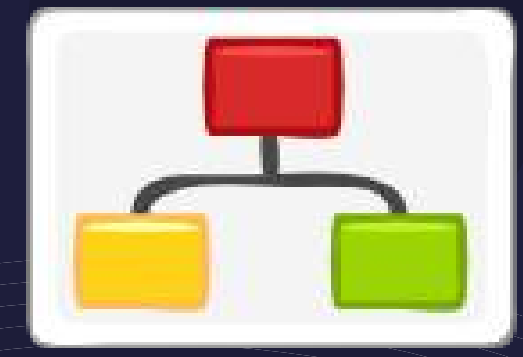

- ∙ "Participatory action research":
	- ∙ practically grounded (**not academic**)
	- ∙ aimed to solve an immediate problem
	- ∙ researcher is part of the study
	- ∙ "complex systems cannot be reduced, they are best studied by introducing changes" --> new AI reference

#### Back to the topic:

How can (some of) Debian's processes be improved/integrated to allow for more efficient cooperation?

25 Feb 2006  $||||||||||||||$  © Martin F. Krafft <madduck@debian.org>  $25/1/1/1/10$ 

#### Impact

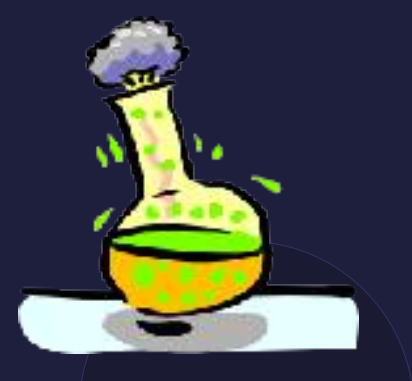

- ∙ Make things easier for Debian contributors
- ∙ Allow for better integration of works by derivatives
- ∙ Give Debian (again) a competitive edge and more resources to walk new paths

• Also: business. "Employees as volunteers"

#### Research in two parts

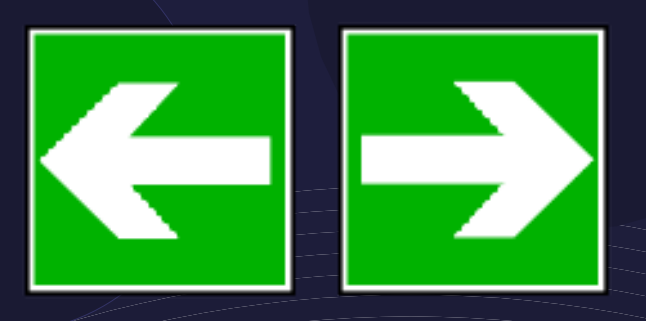

Develop improved processes and workflows, and devise migration paths

Determine conditions under which volunteer developers adopt improved models

#### Finally, mix, stir well, enjoy

25 Feb 2006  $||||||||||||$  © Martin F. Krafft <madduck@debian.org>  $2/2/2$ 

#### Related concepts

- ∙ Motivation of volunteers
- ∙ Ideas are entertainment, real tools are worth considering
- ∙ Extreme programming / agile development
- ∙ Team development
- ∙ Documentation

## Approach

- ∙ Analyse previous adoption of new tools
	- ∙ debhelper / cdbs
	- ∙ debuild / pbuilder
	- ∙ lintian / linda
	- ∙ devscripts
	- ∙ dpatch
	- ∙ BTS user tags
	- VCS (\*-buildpackage or other)

∙ ...

## Approach

- ∙ Previous publications and efforts
- ∙ Surveys
- ∙ Interviews with developers
- ∙ Use-case studies
- ∙ (A lot of) experimentation (trial and error)

#### Let's leave it at that...

#### on to more exciting stuff...!

25 Feb 2006  $|||||||||||| \odot$  Martin F. Krafft <madduck@debian.org> $2/1/1/1/2$ 

## Three examples of workflow improvements

- ∙ Debian stable and testing security
- ∙ Flexible package & patch management
- ∙ The package upload

#### Remember...

## ... these are just ideas.

#### (They need a lot of feedback!)

25 Feb 2006  $|||||||||||| \odot$  Martin F. Krafft <madduck@debian.org> $2/7/7/7$ 

# Debian security: current situation

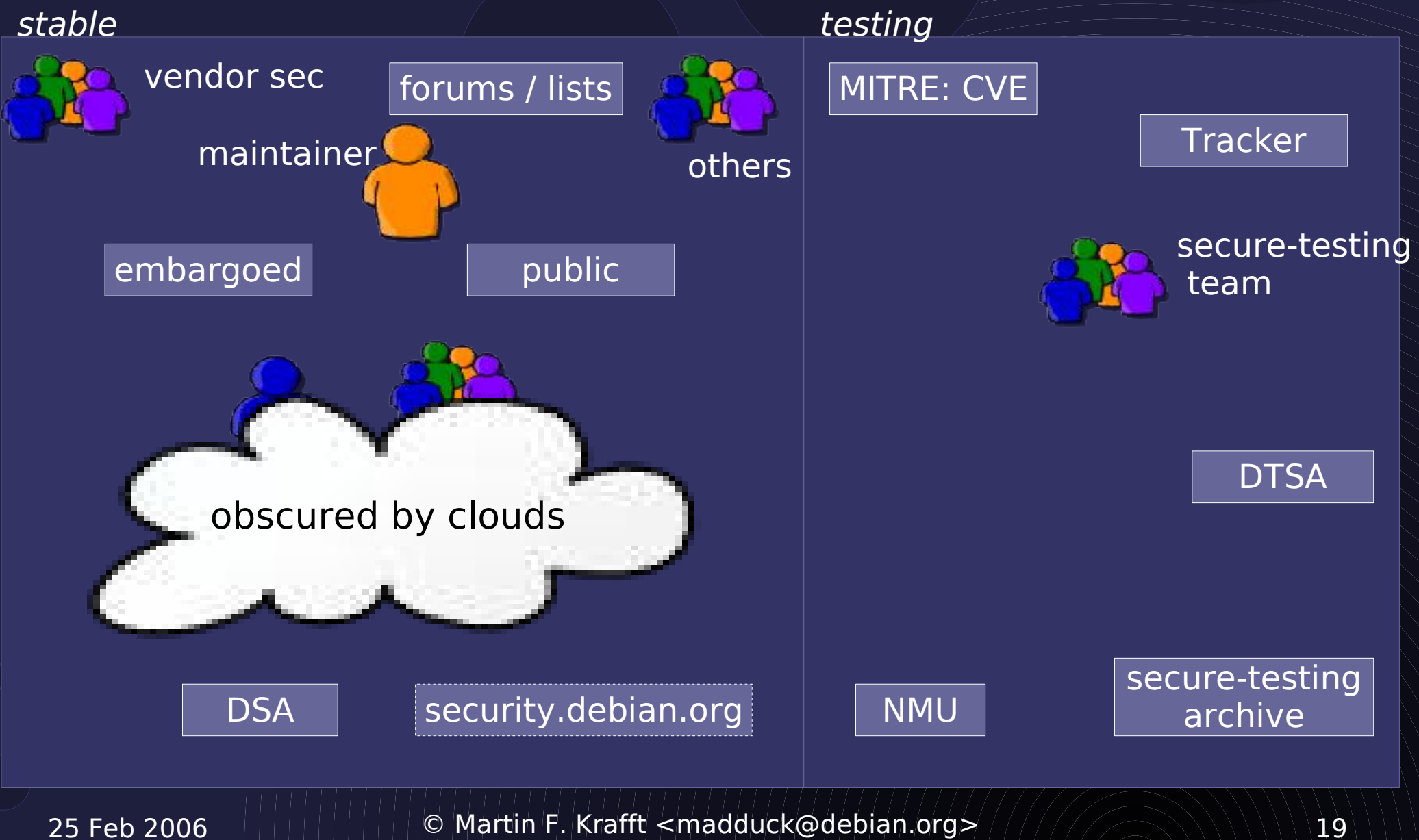

# Debian security: proposed situation

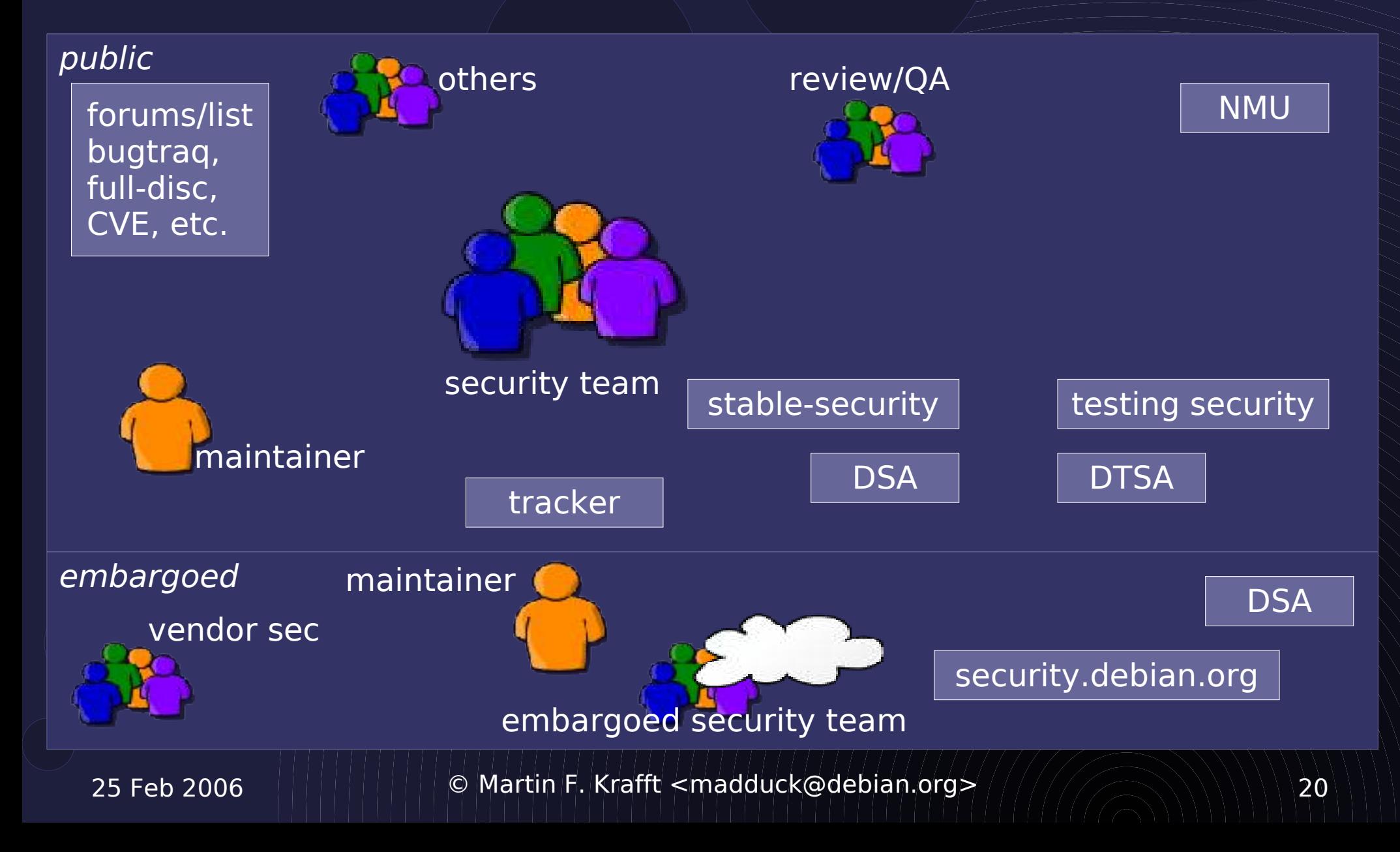

## Debian security: status

- ∙ Work has begun after Debconf6
	- ∙ security.debian.org is now RR
	- ∙ Oldenburg security meeting
	- ∙ Fluctuations in the stable security team
	- ∙ dak restructuring to accomodate testing on security.debian.org
	- ∙ Bi-weekly coordination meetings

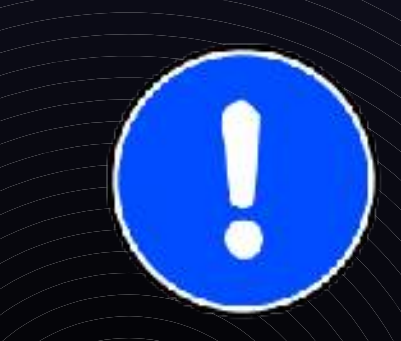

# Debian security: tracker outlook

- ∙ Analyse the current tracker
	- ∙ Single 2Mb file in SVN
	- ∙ It's simple, that's why secure-testing likes it
	- ∙ People are concerned it won't scale
- ∙ Consider alternatives
	- ∙ Most important is not to alienate current contributors, who are used to the SVN tracker
	- ∙ Define and document a workflow
	- ∙ Consider using the BTS in a structured way

25 Feb 2006  $||||||||||||||$  © Martin F. Krafft <madduck@debian.org>  $2/2/2$ 

#### Flexible patch/package handling

- ∙ Differentiate between management and maintenance (somewhat arbitrary):
	- ∙ management is the package from outside: how is cooperation coordinated?
	- ∙ maintenance is inside the package: how are patches tracked

#### Package management

- ∙ Currently, package management is done in about three different ways:
	- ∙ local source tree
	- ∙ centralised repository
	- ∙ decentralised repository
- ∙ Probably some other ways, developers are creative

## Package management: Local source tree

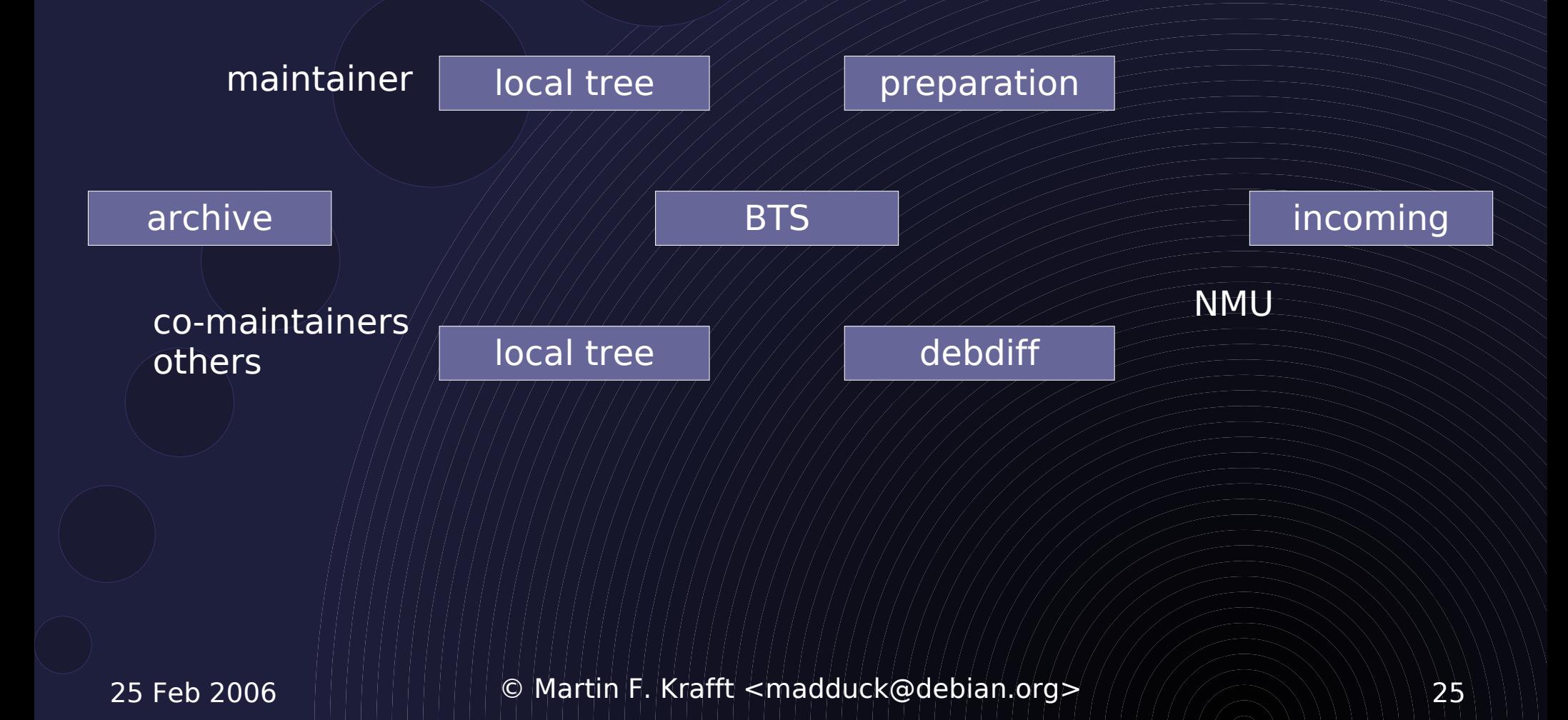

#### Package management: Local source tree

- ∙ Standard procedure
- ∙ Local tree, local package generation, upload
- ∙ Others can get the source with apt-get and prepare NMUs/diffs to be sent to the BTS
- ∙ This will (and should) always work
- ∙ Does not scale to co-maintenance with more than 2 maintainers or many/frequent contributions

## Package management: Centralised repository

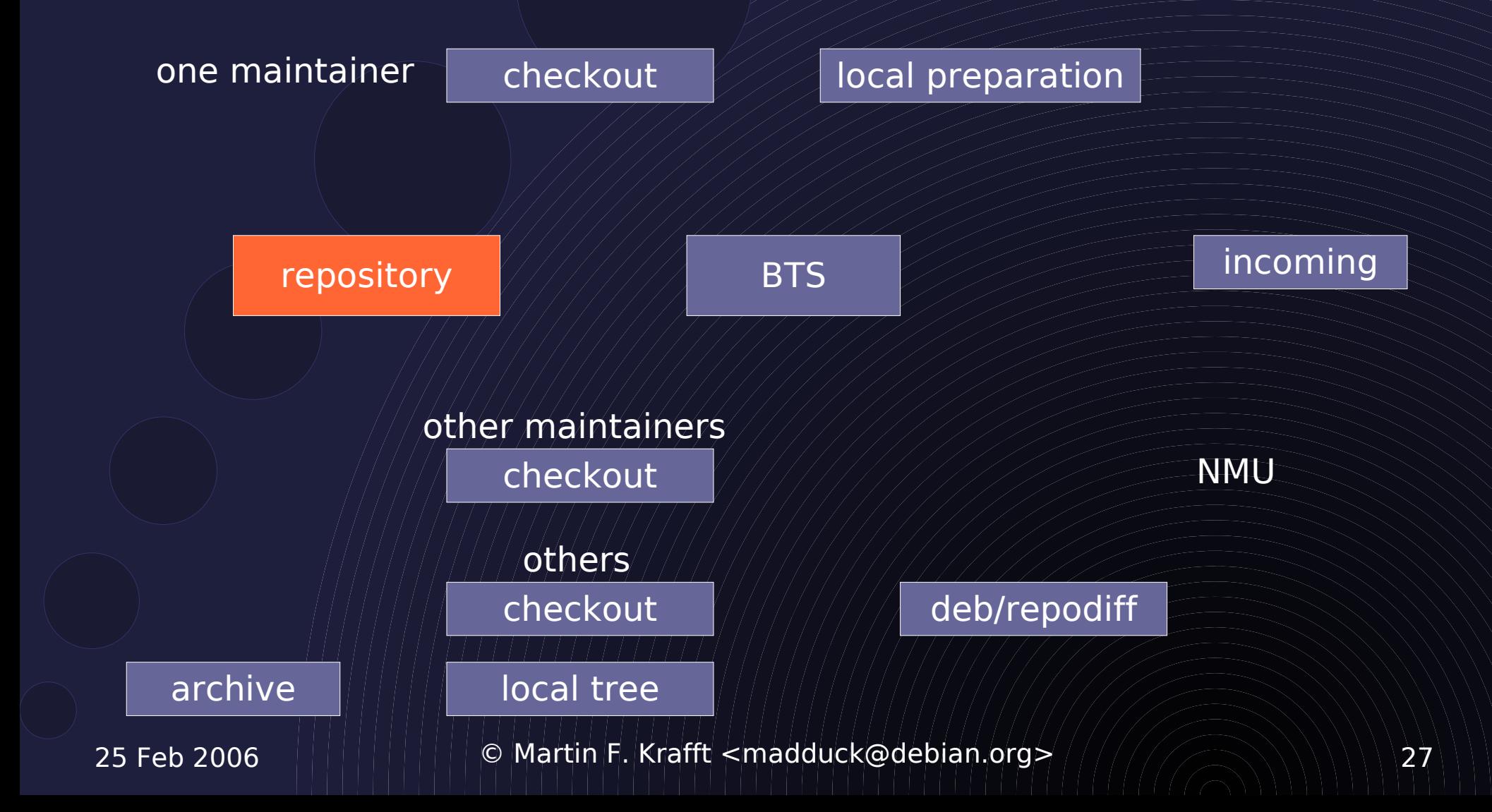

#### Package management: Centralised repository

- ∙ Increasingly popular
- ∙ Examples: CVS, SVN
- ∙ Still, who uploads in the end? Bottleneck?
- ∙ Contributors must
	- ∙ know where to check out, or use outdated source from archive (makes merges harder)
	- ∙ learn the VCS and procedures
- ∙ Single point of failure w/o offline capability

25 Feb 2006  $||||||||||||$  © Martin F. Krafft <madduck@debian.org>  $2/2/2$ 

## Package management: decentralised repository

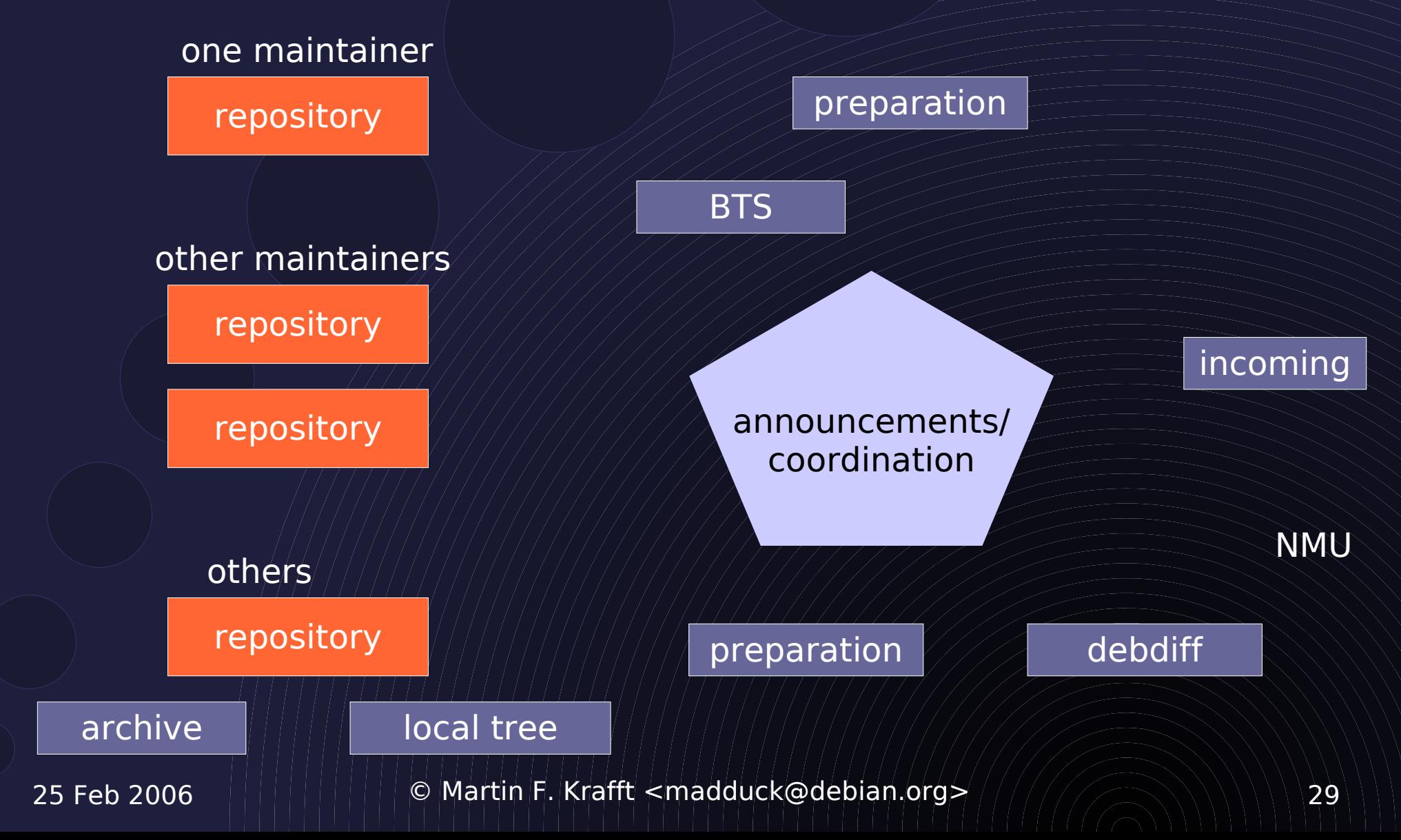

#### Package management: decentralised repository

- ∙ Examples: tla/baz, bzr, git, darcs
- ∙ Tight dependency on announcement/coordination medium (mailing list, patch queue manager)
- ∙ Who uploads in the end?
- ∙ Steep learning curve of decentralised VCS
- ∙ Must know where things are
- ∙ Difficult to keep track for outsiders

25 Feb 2006  $||||||||||||||$  © Martin F. Krafft <madduck@debian.org>  $25/$ 

#### Package maintenance

- ∙ Approaches to track changes
- ∙ Three typical to local/no management
	- ∙ no patch separation whatsoever (single diff)
	- ∙ dpatch (dbs) / quilt
- ∙ Three are typical to VCS management
	- ∙ no patch separation within package
	- ∙ feature & integration branches
	- ∙ stgit

#### Package maintenance condensed

- ∙ Four patterns:
	- ∙ No tracking / single diff
	- ∙ dpatch
	- ∙ quilt / stgit
	- ∙ feature & integration branches
- ∙ Probably more, developers are creative

## Package maintenance: No tracking / single diff

- ∙ Claim: by far most packages in the archive
- ∙ Procedure:
	- 1. Obtain latest source tree
	- 2. Make changes to the source
	- 3. (Maybe) document changes in changelog
	- 4. Build package
	- 5. Upload
- ∙ Does not scale (at all; try it on libc6)

## Package maintenance: dpatch

- ∙ dpatch keeps patches separate
- ∙ Procedure:
	- 1. Obtain latest package source
	- 2. dpatch-edit-patch patch-name
	- 3. Make changes pertaining to one feature
	- 4. dpatch-edit-patch another-patch-name
	- 5. Make changes pertaining to another feature
	- 6. Build package
	- 7. Upload

25 Feb 2006  $||||||||||||||$  © Martin F. Krafft <madduck@debian.org>  $2/7/7/7$ 

## Package maintenance: dpatch

- ∙ Keeps package tree clean
- ∙ Flat learning curve
- ∙ Patches can be scripts too
- ∙ May be difficult for contributors to identify a specific patch to manipulate
- ∙ Inter-patch dependencies are only linear
- ∙ Horrific conflict handling
- ∙ Slow

25 Feb 2006  $||||||||||||$  © Martin F. Krafft <madduck@debian.org>  $25/$ 

#### Brief intermission: Wig & Pen

- ∙ Evolutionary extension to dpkg
- ∙ Additional tarballs for subdirectories

∙ ...s\_1.2.orig-**xyz**.tar.gz --> ... s-1.2/**xyz**

- ∙ debian/ directory can be a tarball with separate patches to the source (dpatch)
- ∙ Support for other types of archives (bz2, zip,

...)

## Package maintenance: quilt / stgit

- ∙ Multiple "stacks" of patches
- ∙ Can be used like dpatch
- ∙ Supports multiple stacks "one stack per feature"

## Package maintenance: quilt / stgit

- ∙ Procedure:
	- 1. Obtain latest source package
	- 2. "Pop" your way to the patch you wish to change (or add) down the appropriate feature stack
	- 3. Make changes
	- 4. Refresh the stack(s)
	- 5. Build the package
	- 6. Upload

## Package maintenance: quilt / stgit

- ∙ Quilt stores locally, stgit uses a git repository
- ∙ Clean separation of features
- ∙ Suboptimal merging / conflict resolution
- ∙ Functionally equivalent to branches but without the advantages of a VCS
- ∙ Linear dependencies only
- ∙ No inter-stack dependencies

- ∙ Ideally with a VCS that has proper branch support: baz, bzr, git, SVN, darcs
- ∙ Keep upstream in a read-only branch (maybe possible to use orig.tar.gz instead)
- ∙ Branch anew for each feature ./debian/ is also a feature
- ∙ Merge all feature branches into a merge-only integration branch

feature branch 1

upstream branch or orig.tar.gz

feature branch 2

debian branch

25 Feb 2006  $||||||||||||$  © Martin F. Krafft <madduck@debian.org> $41/7/7$ 

integration branch

- ∙ Procedure:
	- 1. Checkout source tree to create branch, or specific branch to work on
	- 2. Make and commit changes
	- 3. Integrate (merge) branch into integration branch
	- 4. Build package based on integration branch
	- 5. Upload

- ∙ Scales very well
- ∙ Good merging / conflict resolution
- ∙ Clean separation of features
- ∙ Steep learning curve

#### Package maintenance: summary

- ∙ Every method has pros and cons (surprise!)
- ∙ dpatch is a very tangible approach which should be preferred over the single diff approach; suitable for simple packages with few maintainers
- ∙ branching is very flexible and might be the best choice for complex packages, or packages with many maintainers

#### Package management and maintenance combined

... can we somehow condense all pros into a new method and leave the cons behind?

25 Feb 2006  $||||||||||||||$  © Martin F. Krafft <madduck@debian.org>  $4/7/7/7$ 

## My idea for package management: In-Deb VCS

- ∙ Store decentralised VCS data in the Debian source package
- ∙ Provide intuitive frontend tools (think dpkg-buildpackage)
- ∙ Provide a logical integration with the BTS
- ∙ Harness the VCS to facilitate and improve the upload process

#### In-Deb VCS and Launchpad/hct

- ∙ Canonical has Launchpad and hct, which have the same roots as In-Deb VCS
- ∙ Launchpad offers workflow components
- ∙ hct will become obligatory for Ubuntu
- ∙ Centralised, and not to be adopted by Debian
- ∙ But the intention is to coordinate and exchange with Canonical to keep the two approaches aligned

#### In-Deb VCS: differences from hct

- ∙ Uses mirror infrastructure, not centralised
- ∙ Integration with source package format
- ∙ Tighter integration with Debian methods:
	- ∙ tracking in BTS, not Launchpad
	- ∙ dak, not Launchpad
- ∙ In-Deb VCS is optional, compatible with other approaches

#### In-Deb VCS: introduction procedure

- ∙ Figure out how developers would like to work
	- ∙ Interviews, questionaires
	- ∙ Live sessions
- ∙ Make sure not to force its use: regular methods **must** continue to work
- ∙ Code, document, get it working
- ∙ Campaign and let it (not me) persuade people

#### Introducing Bazaar-NG

- ∙ A VCS developed by Canonical
- ∙ Decentralised approach
- ∙ Small, intuitive command set
- ∙ Python bindings
- ∙ Active, enthusiastic community, who are interested to support this use-case

#### In-Deb VCS: specifics

- ∙ .bzr/ directory stored in extra tarball and distributed across mirrors
- ∙ Consider integration with dpkg-source
- ∙ Address size concerns:
	- ∙ Can .bzr replace diff.gz and debian.tar.gz?
	- ∙ Size-efficient storage (weaves, knits) Investigate using .orig as weave base
	- ∙ Harness to-be-developed possibility to ghost revisions to external storage

#### In-Deb VCS: advantages

- ∙ Decentralised, mirrored repository
- ∙ Uses existing infrastructure, no changes needed beyond Wig & Pen possibilities
- ∙ All advantages of the VCS
- ∙ (bzr developers are mostly Debian people)

#### In-Deb VCS: challenges

- ∙ Slight size increase, if we get it right (mirrors)
- ∙ Dependency on bzr, Python bzr/Python may need to be added to buildessential
- ∙ ... probably many more

#### Upload requests

- ∙ Do not upload source + 1 binary package
- ∙ Instead, upload a request made up of
	- ∙ Location of integration branch
	- ∙ Certificates issued by lintian, piuparts, etc., signed by developer who ran them
	- ∙ One or more developer signatures signing off the upload
- ∙ Components required for a request can be set on a per-package level

#### Upload requests: advantages

- ∙ Formalised integration of quality checks
- ∙ Less payload to be transfered to ftp-master
- ∙ All architectures built by Debian buildds
- ∙ Smooth transition possible:
	- ∙ provide a server receiving upload requests
	- ∙ checks certificates and signatures
	- ∙ obtains package, builds it (probably i386)
	- ∙ uploads to ftp-master

25 Feb 2006  $||||||||||||$  © Martin F. Krafft <madduck@debian.org>  $/$  / / / / / / / / / / / / / / / 55

#### Summary

- ∙ Jane Doe should have an easier time contributing
- ∙ How to get people to adopt new methods
- ∙ Ideas for improved workflow
	- ∙ Integrating stable and testing security
	- ∙ Combining the cream of package management and maintenance approaches
	- ∙ Upload requests instead of package uploads

#### **Thank you for your attention!**

#### Martin F. Krafft <madduck@debian.org>

http://martin-krafft.net/phd (wip) http://people.debian.org/~madduck http://debiansystem.info

25 Feb 2006  $||||||||||||||$  © Martin F. Krafft <madduck@debian.org>  $/$  / / / / / / / / / / / / / / / 57

#### Copyright & Licence

This presentation is © 2006 Martin F. Krafft Available under the terms of the Artistic Licence

25 Feb 2006 © Martin F. Krafft <madduck@debian.org> 58